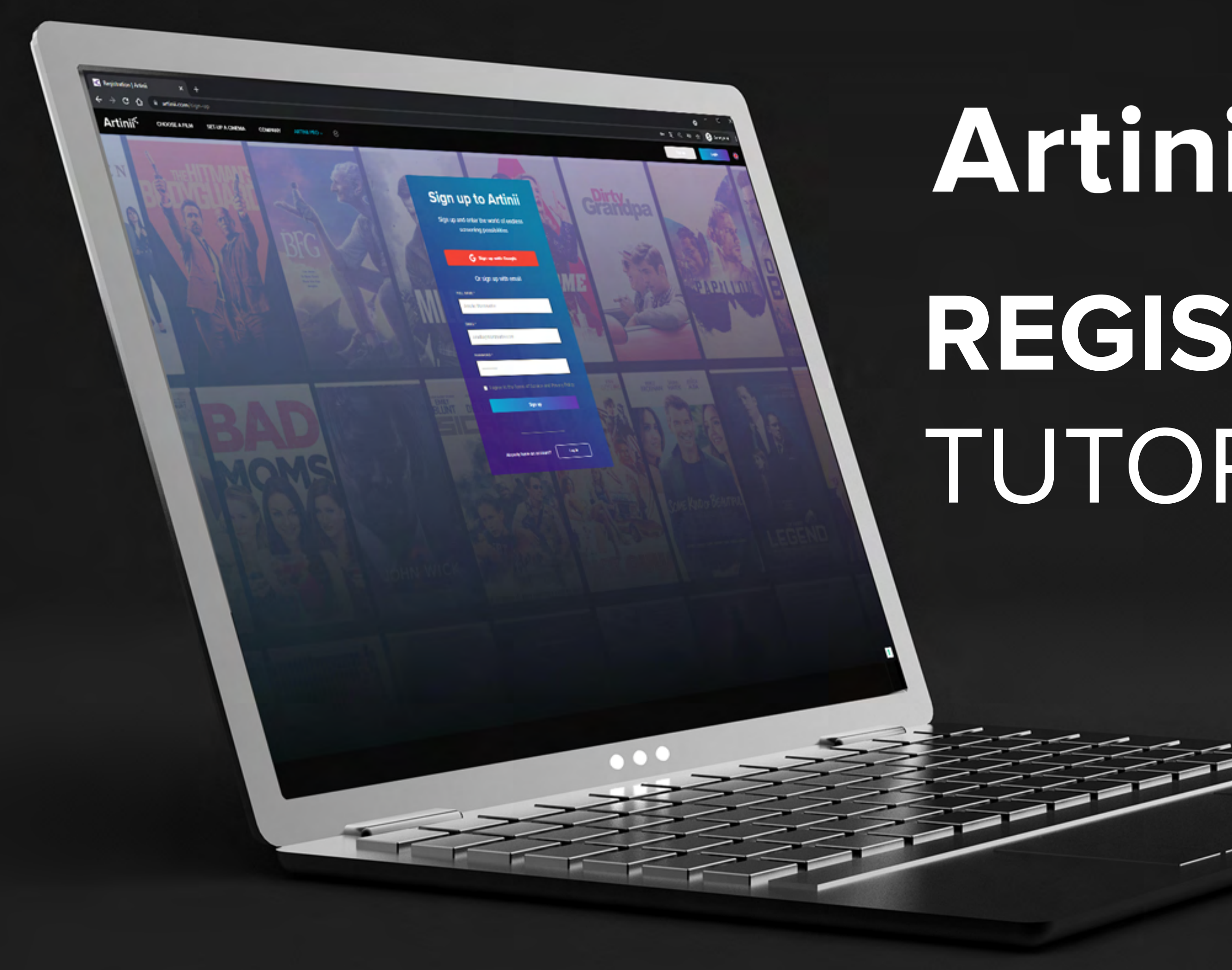

## Artinii<sup>s</sup> Pro **REGISTRATION** TUTORIAL

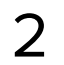

**REGISTRATION** REGISTRATION

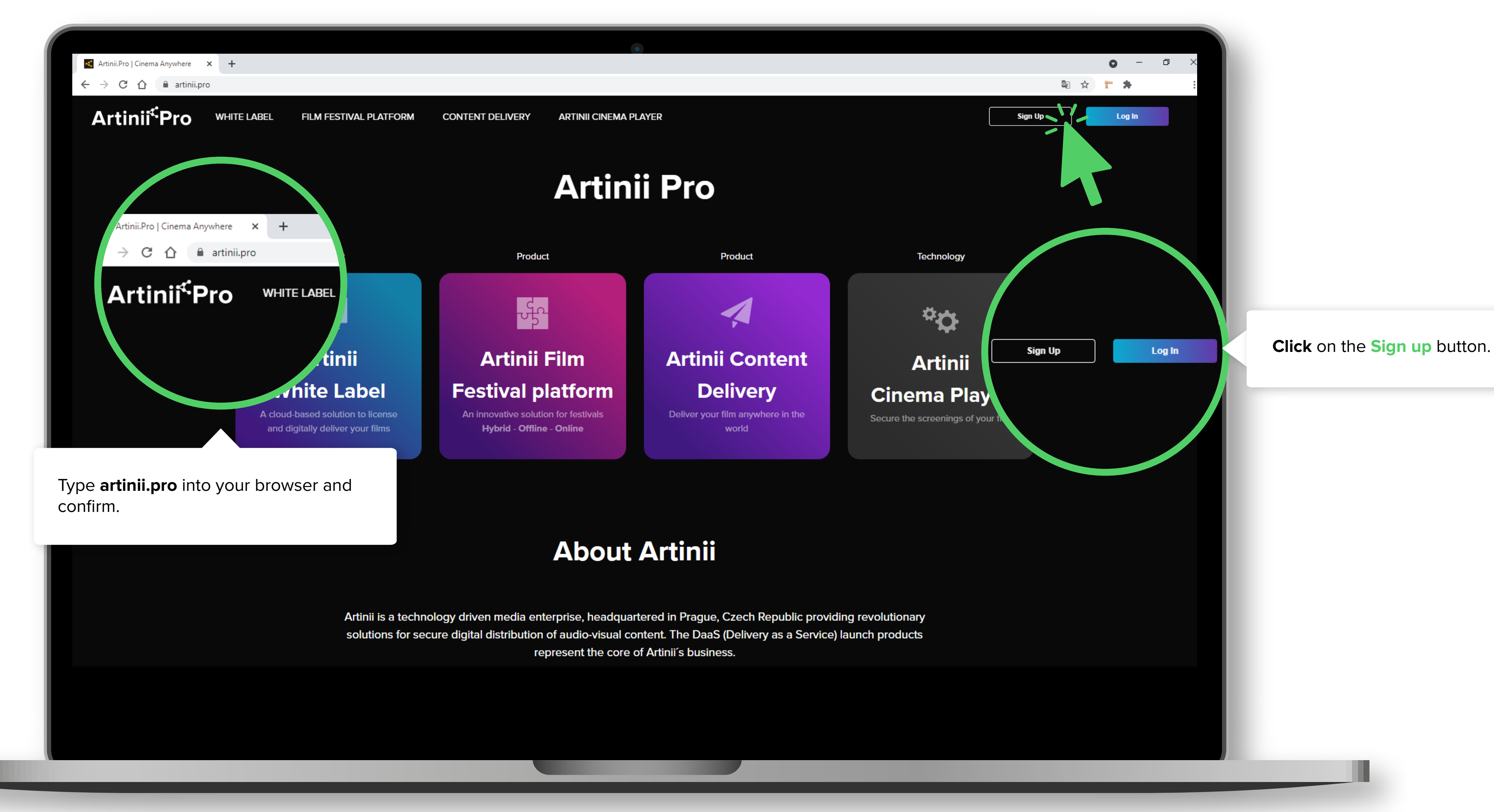

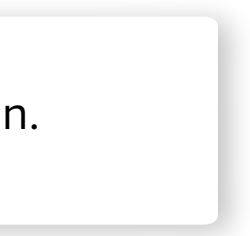

3

**REGISTRATION NOLDERESTRATION** 

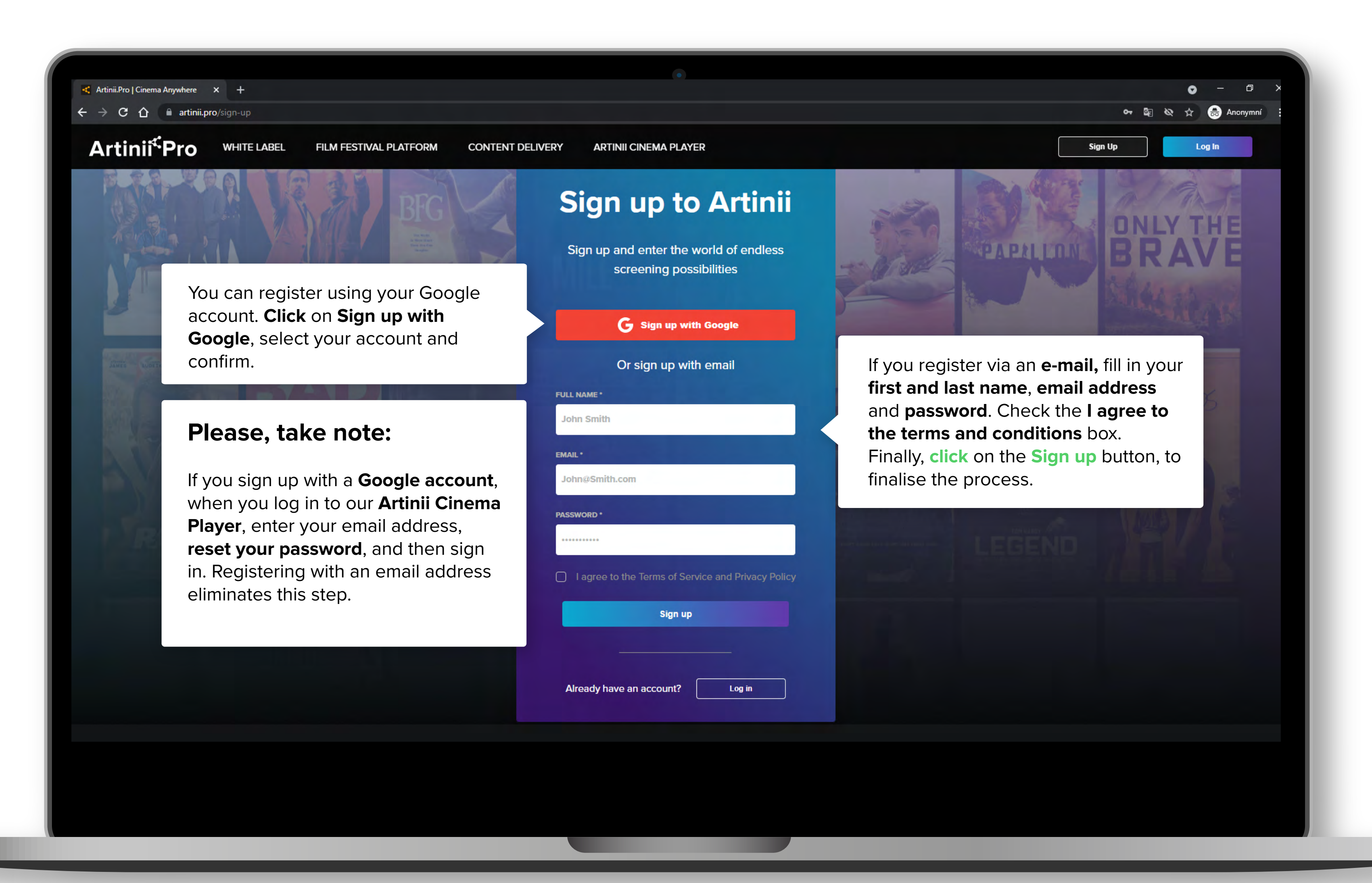

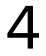

**REGISTRATION** REGISTRATION

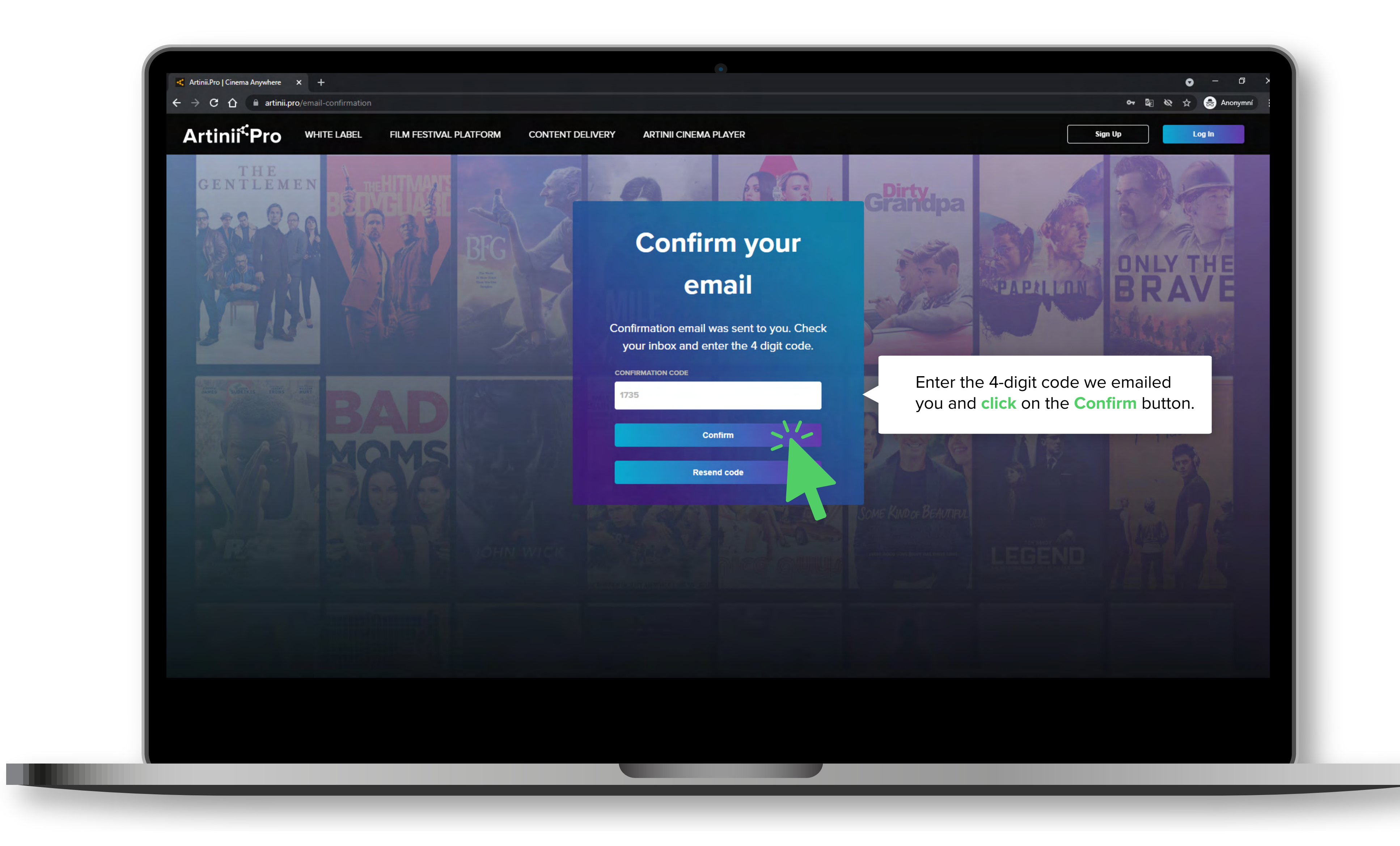

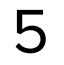

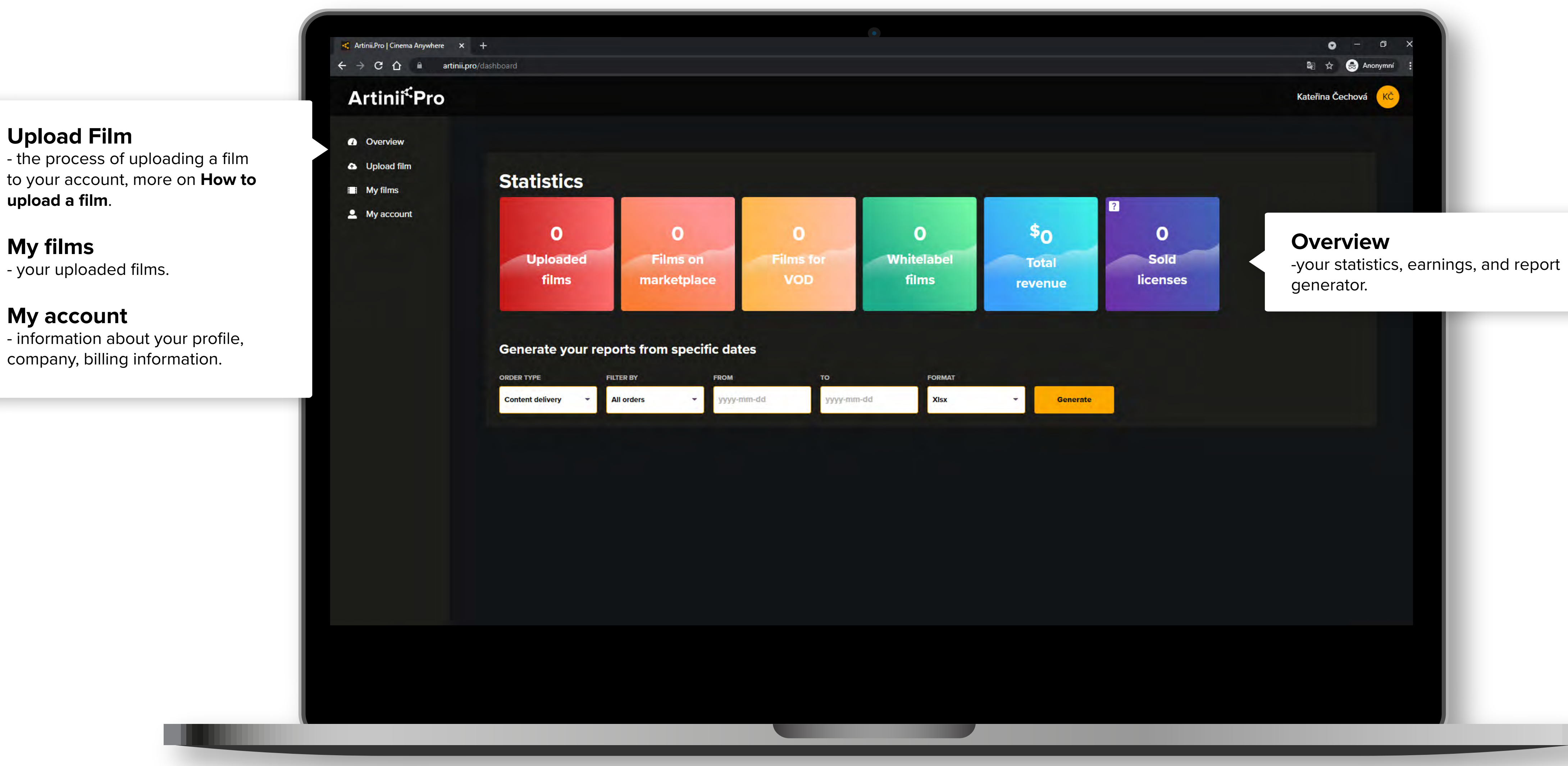

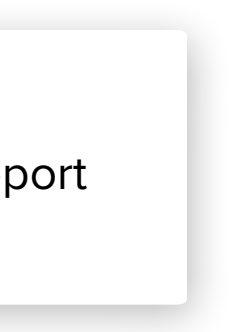

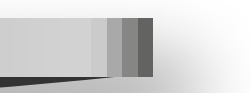